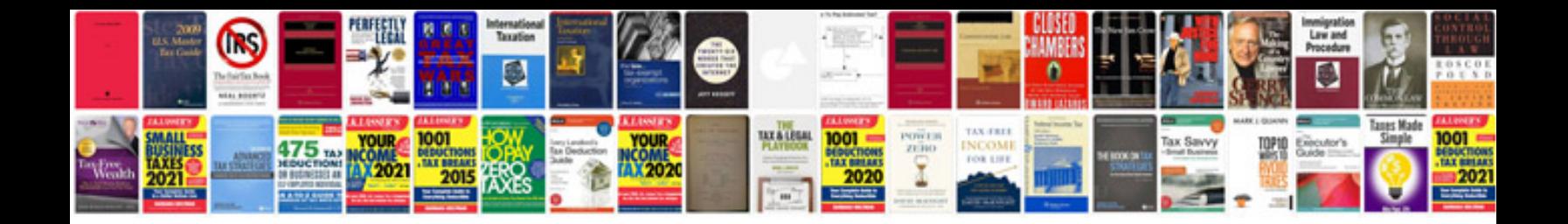

**Sample sdlc documents**

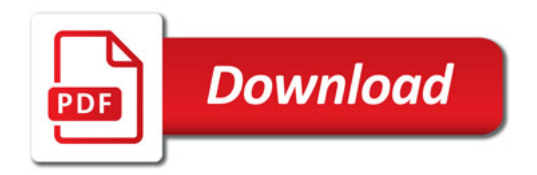

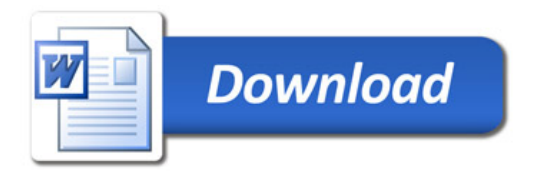